## BAB III

#### METODOLOGI PENELITIAN

#### A. Tempat dan Waktu Penelitian

Penelitian yang peneliti lakukan berlokasi di Fakultas Ekonomi dan Bisnis Islam Universitas Islam Negeri Sultan Maulana Hasanuddin Jalan Jendral Sudirman Nomor 30 Panancangan Cipocok Jaya, Sumurpecung, Kecamatan Serang, Kota Serang, Provinsi Banten yang dilakukan pada 15 Oktober 2021 sampai dengan 25 Oktober 2021.

## B. Pendekatan dan Jenis Penelitian

Pendekatan penelitian yang digunakan oleh peneliti adalah pendekatan kuantitatif asosiatif. Pendekatan kuantitatif adalah penelitian yang menggunakan data angka atau bilangan.<sup>1</sup> Sedangkan, asosiatif adalah penelitian yang sifatnya melihat pengaruh dari variabel bebas terhadap variabel terikat.<sup>2</sup>

<sup>&</sup>lt;sup>1</sup> Ma'ruf Abdullah, Metode Penelitian Kuantitatif, (Yogyakarta: Aswaja Pressindo, 2015), h. 124.

<sup>&</sup>lt;sup>2</sup> Ma'ruf Abdullah, *Metode Penelitian Kuantitatif*, ..., h. 123-124.

## C. Populasi dan Sampel Penelitian

Populasi merupakan keseluruhan benda yang relevan dengan penelitian dan akan diamati. Dalam penelitian ini, jenis populasi yang digunakan merupakan populasi infinit (tidak diketahui jumlahnya dengan pasti, karena mudah berubah)<sup>3</sup>. Populasi dalam penelitian ini adalah Mahasiswa Fakultas Ekonomi dan Bisnis Islam Universitas Islam Negeri Sultan Maulana Hasanuddin Banten yang memiliki investasi emas.

Sampel merupakan bagian dari populasi. Sampel tersebut harus menggambarkan populasi dari penelitian. Sampel dalam penelitian ini dipilih menggunakan metode non probability sampling dengan accidental sampling, yaitu metode sampling yang probabilitas sampel nya tidak dapat dilakukan generalisasi dari luar sampel yang penarikan sampelnya secara kebetulan.<sup>4</sup> Sampel yang digunakan dalam penelitian ini adalah 70 mahasiswa Fakultas Ekonomi dan Bisnis Islam Universitas Islam Negeri Sultan Maulana

<sup>3</sup> Kumba Digdowiseiso, Metodologi Penelitian Ekonomi dan Bisnis, (Jakarta: Lembaga Penerbitan Universitas Nasional, 2017), h. 74-75.

<sup>4</sup> Digdowiseiso, Metodologi Penelitian Ekonomi dan Bisnis, ..., h. 74-81.

Hasanuddin Banten yang memiliki investasi emas online dan/atau offline yang telah dihitung menggunakan rumus Lemeshow:<sup>5</sup>

$$
n=\frac{Z^2(P)(1-P)}{d^2}
$$

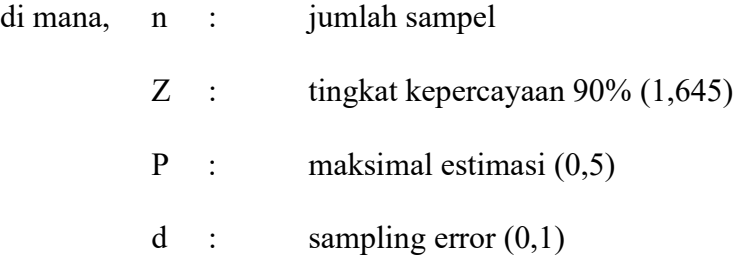

Maka dilakukan perhitungan untuk penarikan sampel sebagai berikut:

$$
n = \frac{1,645^{2}(0,5)(0,5)}{0,1^{2}}
$$

$$
n = \frac{0,67650625}{0,01}
$$

$$
n = 67,650625
$$

Dari perhitungan tersebut didapat ukuran sampel adalah 67,65, maka peneliti akan menetapkan jumlah sampel sebanyak 70.

<sup>5</sup> Alda Puspita Rahma dan Clarashinta Canggih, "Analisis Faktor-faktor yang Mempengaruhi Minat Masyarakat Terhadap Investasi Emas", Jurnal Ekonomika dan Bisnis Islam, Vol. 4, No. 2.

# D. Operasional Variabel Penelitian

#### 1. Variabel Bebas

Variabel bebas sering juga disebut dengan variabel independen, prediktor. Variabel bebas merupakan variabel yang memengaruhi perubahan variabel terikat.<sup>6</sup> Variabel bebas dalam penelitian ini adalah Literasi Ekonomi Syariah (X1) dan Pendapatan Uang Saku (X2).

## 2. Variabel Terikat

Variabel terikat sering juga disebut dengan variabel independen, konsekuen. Variabel terikat merupakan variabel yang dipengaruhi oleh variabel bebas.<sup>7</sup> Variabel terikat dalam penelitian ini adalah Minat Berinvestasi Emas (Y). Berikut adalah definisi operasional variabel dalam penilitian ini:

<sup>6</sup> Agung dan Anik Yuesti, Metode Penelitian Bisnis..., h. 22.

<sup>&</sup>lt;sup>7</sup> Agung dan Anik Yuesti, Metode Penelitian Bisnis ..., h. 22.

| <b>Variabel</b>  | <b>Definisi</b><br>Operasional | <b>Indikator</b> |
|------------------|--------------------------------|------------------|
| Literasi         | Kemampuan                      | 1. Pengetahuan   |
| Ekonomi          | memahami ekonomi               | tentang prinsip  |
| Syariah (X1)     | Islam sehingga                 | ekonomi          |
|                  | memiliki kepekaan              | syariah.         |
|                  | dan daya kritis                | 2. Pengetahuan   |
|                  | dalam                          | tentang motif    |
|                  | melaksanakan                   | ekonomi          |
|                  | kegiatan ekonomi               | syariah.         |
|                  | yang dilandaskan               | 3. Pengetahuan   |
|                  | pada prinsip-prinsip           | tentang hukum    |
|                  | Islam (Manisih,                | ekonomi          |
|                  | 2015)                          | syariah.         |
|                  |                                | 4. Pengetahuan   |
|                  |                                | tentang tindakan |
|                  |                                | ekonomi          |
|                  |                                | syariah.         |
|                  |                                | (Indrianawati    |
|                  |                                | dan Soesatyo,    |
|                  |                                | 2015)            |
| Pendapatan       | Pendapatan yang                | 1. Uang saku     |
| <b>Uang Saku</b> | diperoleh oleh anak            | yang diterima    |
| (X2)             | dari orang tua nya,            | dalam jangka     |
|                  | di mana uang saku              | waktu tertentu.  |
|                  | ini memengaruhi                | 2. Daya          |
|                  | pola pengeluaran               | berinvestasi.    |
|                  | seseorang.                     | (Azizah, 2016)   |
|                  | (Wahyudi, 2017)                |                  |
| Minat            | Kecenderungan                  | 1. Minat         |
| Berinvestasi     | orang untuk tertarik           | Transaksional.   |
| Emas(Y)          | dalam suatu                    | 2. Minat         |
|                  | pengalaman                     | Referensial.     |
|                  | (berinvestasi emas).           | 3. Minat         |
|                  | (Agustina, 2020)               | Eksploratif.     |
|                  |                                | (Azizah, 2016)   |

Tabel 3.1. Definisi Operasional Variabel

## E. Teknik Pengumpulan Data

#### 1. Data Primer

Data primer adalah data yang diperoleh oleh peneliti dari sumbernya langsung dan bersifat up to date.<sup>8</sup> Penelitian ini menggunakan jenis data primer yang diperoleh peneliti dengan cara penyebaran kuesioner secara online.

Dalam angket ini, peneliti menggunakan jenis kuesioner tertutupyang menggunakan Skala Likert (metode pengukuran sikap yang digunakan dalam penelitian sosial karena kesederhanaannya).<sup>9</sup>

# 2. Data Sekunder

Data sekunder adalah data yang telah tersedia dan peneliti hanya mengambil data tersebut.<sup>10</sup> Data sekunder yang digunakan dalam penelitian ini bersumber dari buku, karya ilmiah, dan internet.

<sup>8</sup> Enny Radjab dan Andi Jam'an, Metode Penelitian Bisnis, (Makassar: Lembaga Perpustakaan dan Penerbitan Universitas Muhammadiyah, 2017), h. 110.

<sup>&</sup>lt;sup>9</sup> Radjab dan Andi Jam'an, Metode Penelitian Bisnis, ..., h. 95-97.

<sup>&</sup>lt;sup>10</sup> Radiab dan Andi Jam'an, Metode Penelitian Bisnis, ..., h. 111.

## F. Teknik Analisis Data

#### 1. Uji Instumen

#### a. Uji Validitas

Uji validitas dilakukan untuk mengukur validitas kuesioner, peneliti dapat melakukan uji korelasi Bivariate Pearson (Produk Momen Pearson) menggunakan aplikasi SPSS. Hasil akan dianalisis dan dibandingkan dengan nilai r tabel. Mencari nilai r tabel, dapat dilakukan dengan melihat tabel r pada degree of freedom dan signifikansi tertentu.<sup>11</sup> Dengan cara:

 $df = n - 2$ 

di mana, df : *degree of freedom* atau derajat bebas

n : sampel

#### b. Uji Reliabilitas

Uji reliabilitas dilakukan untuk mengukur reliabilitas kuesioner jika dilakukan

<sup>&</sup>lt;sup>11</sup> Echo Perdana, *Olah Data Skripsi dengan SPSS 22*, (Bangka Belitung: Lab Kom Manajemen FE UBB, 2016), h. 37-40.

berulang, peneliti dapat melakukan uji Cronbach's Alpha menggunakan aplikasi SPSS. Nilai Cronbach's Aplha akan dibandingkan dengan nilai r tabel.<sup>12</sup>

### 2. Uji Asumsi Klasik

#### a. Uji Normalitas

Uji normalitas dilakukan untuk menganalisi pola penyebaran data. Jika data tidak berdistribusi normal, maka harus menambah jumlah sampel. Uji menggunakan grafik saja tidak begitu akurat, maka dapat dilakukan dengan uji Kolmogrof-Smirnov.<sup>13</sup>

# b. Uji Multikolinearitas

Multikolinieritas dilakukan guna mengetahui korelasi antar variabel bebas dalam persamaan regresi linear. Untuk mengetahui keberadaan multikolinieritas dapat dilihat pada nilai VIF (Variance Inflation Factor) dan nilai

<sup>12</sup> Perdana, Olah Data Skripsi dengan SPSS 22, ..., h. 40-41.

<sup>13</sup> Digdowiseiso, Metodologi Penelitian Ekonomi dan Bisnis, ..., h. 106-

tolerance hasil uji.<sup>14</sup>

#### c. Uji Heteroskedastisitas

Uji heteroskedastisitas dilakukan untuk mengetahui ketidaksamaan variasi residual dari satu pengamatan ke pengamatan lain. Pengujian heteroskedastisitas dapat menggunakan metode Uji Glesjer.<sup>15</sup>

## 3. Uji Koefisien Determinasi (Uji  $r^2$ )

Uji koefisien determinasi digunakan untuk menjelaskan seberapa besar pengaruh variabel bebas mampu menjelaskan variabel terikatnya.<sup>16</sup> Semakin besar nilai R Square, semakin baik model regresi tersebut.

## 4. Uji Hipotesis

#### a. Uji Parsial (Uji t)

Uji t dilakukan untuk mengetahui pengaruh variabel bebas terhadap variabel

<sup>14</sup> Digdowiseiso, Metodologi Penelitian Ekonomi dan Bisnis, ..., h. 108- 109.

<sup>15</sup> Digdowiseiso, Metodologi Penelitian Ekonomi dan Bisnis, ..., h. 108

<sup>16</sup> Agus Tri Basuki. Penggunaan SPSS dalam Statistik. (Yogyakarta: Danisa Media, 2015), h. 89.

terikatnya secara parsial.<sup>17</sup>

# b. Uji Simultan (Uji F)

Uji F dilakukan untuk mengetahui semua pengaruh variabel bebas terhadap variabel terikatnya yang dijelaskan dengan analisis varian (analysis of variance:  $ANOVA$ ).<sup>18</sup>

## 5. Analisis Regresi Linear Berganda

Uji regresi linear berganda dilakukan untuk membuat persamaan dan mengetahui pengaruh variabel bebas terhadap variabel terikatnya.<sup>19</sup>

 $Y = a + b_1x_1 + b_2x_2 + e$ 

|  | di mana, Y : variabel terikat |
|--|-------------------------------|
|  | a : konstanta                 |
|  | b : koefisien regresi         |
|  | $x_1$ : variabel X1           |
|  | $x_2$ : variabel X2           |
|  | e : error term                |

<sup>17</sup> Basuki, Penggunaan SPSS dalam Statistik, ..., h. 90.

<sup>18</sup> Basuki, Penggunaan SPSS dalam Statistik, ..., h. 89.

<sup>19</sup> Basuki, Penggunaan SPSS dalam Statistik, ..., h. 83.